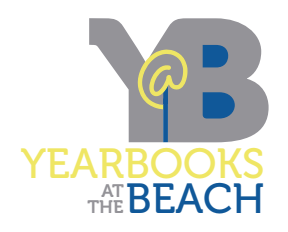

## ADVANCED REFRESH PLAYLIST

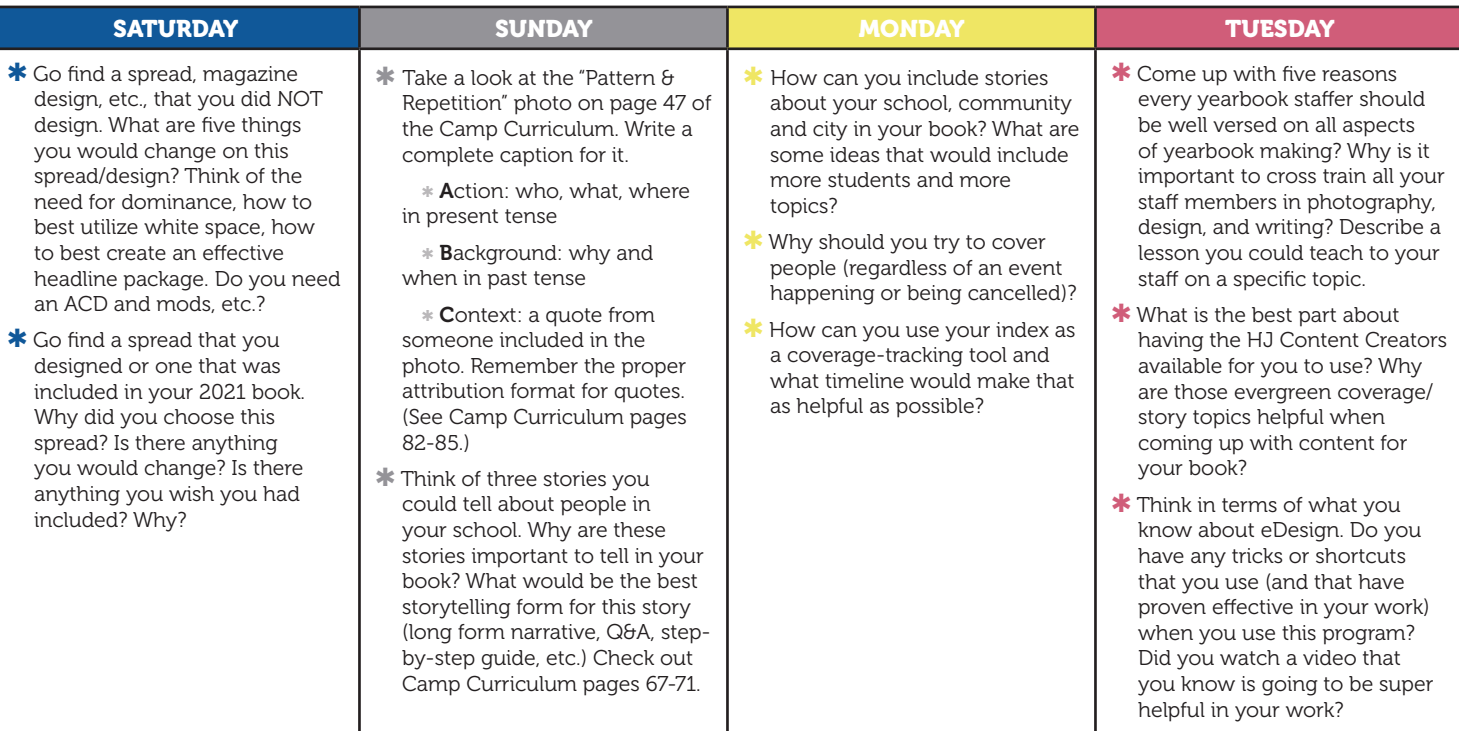